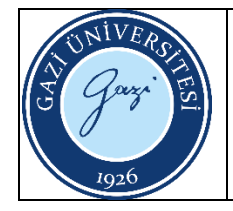

## **Ambar Giriş- Çıkış İşlemleri Süreci**

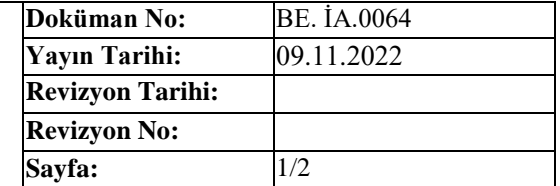

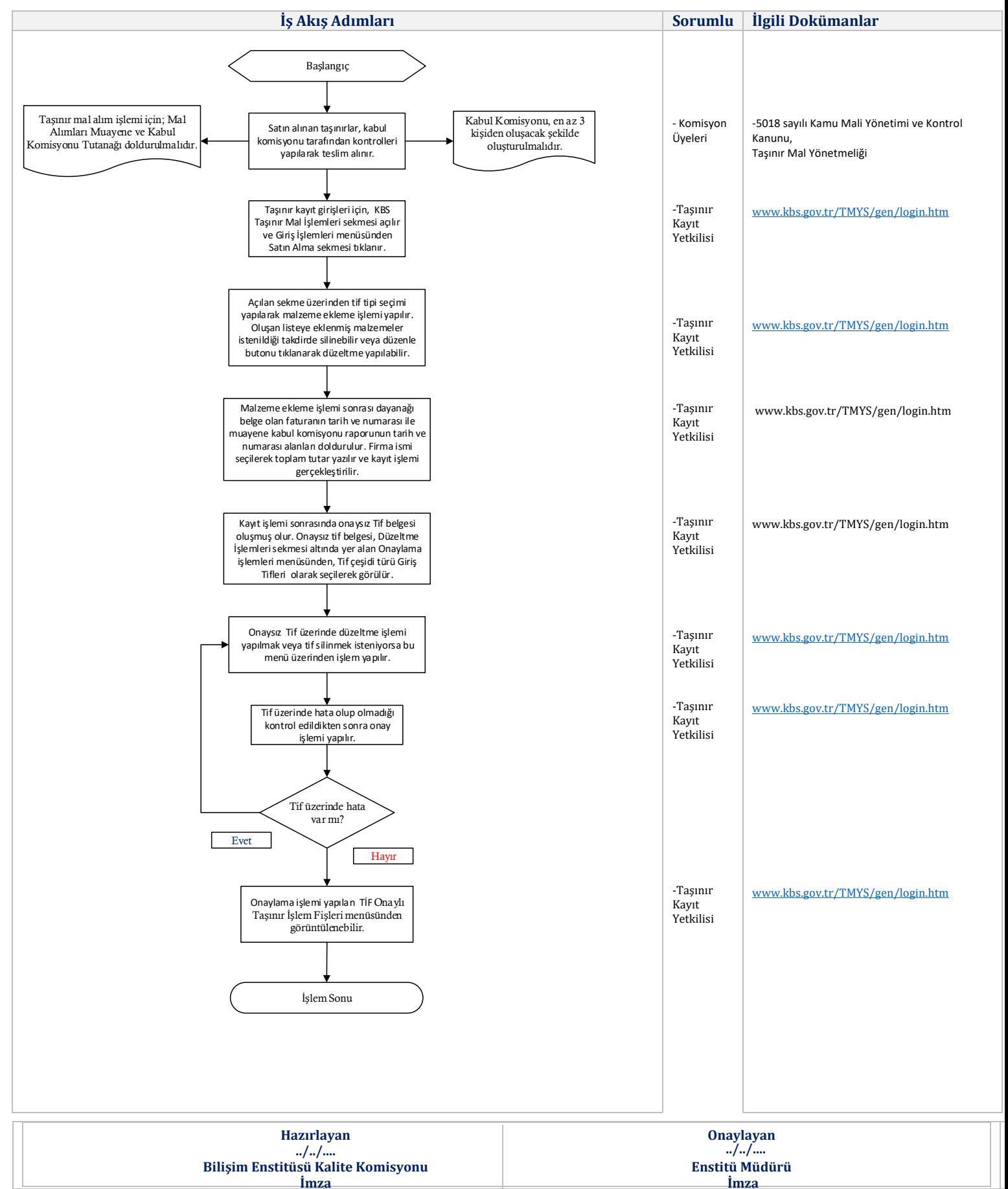

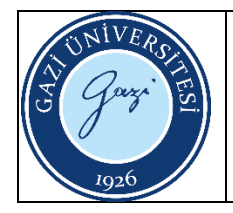

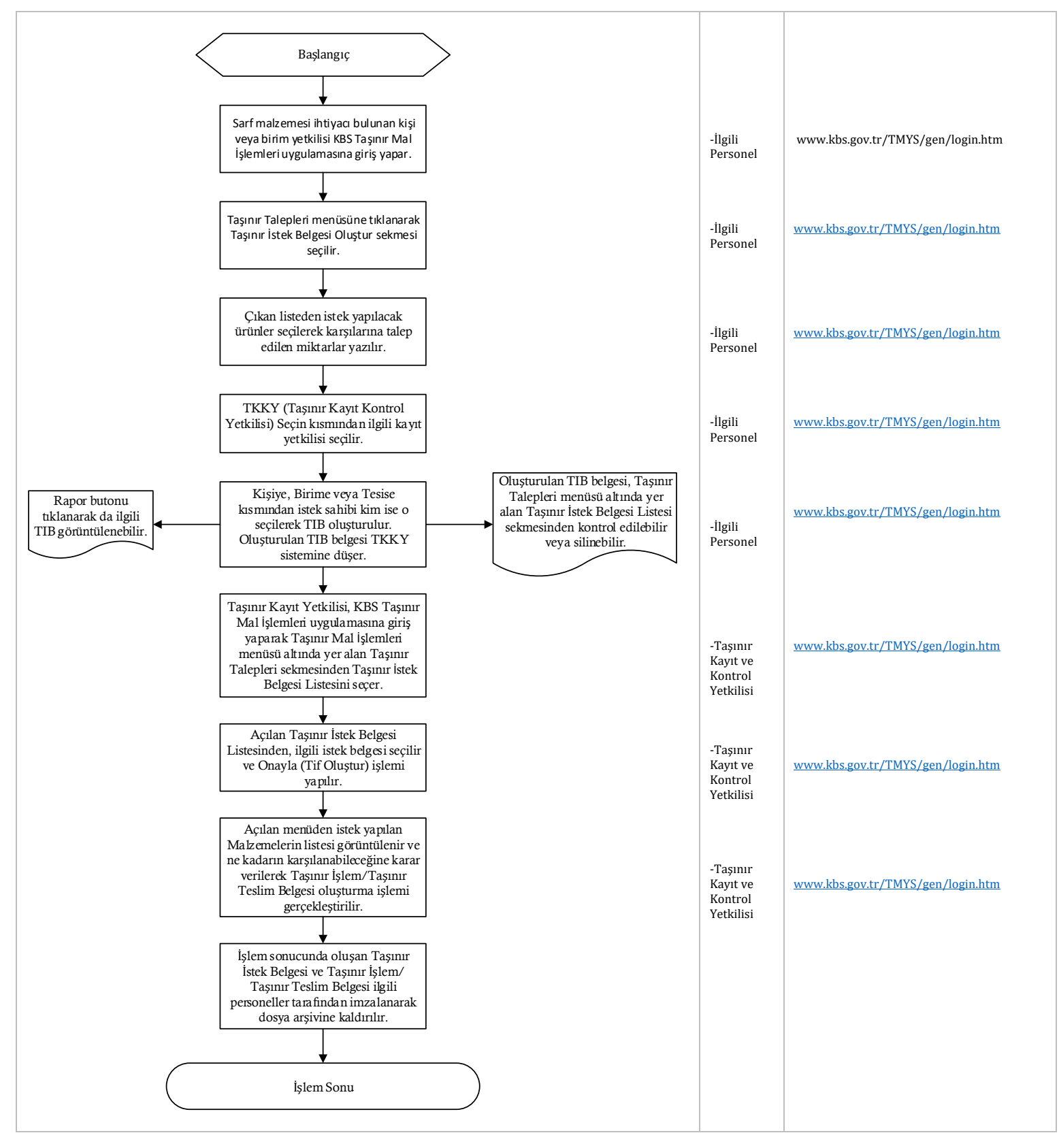

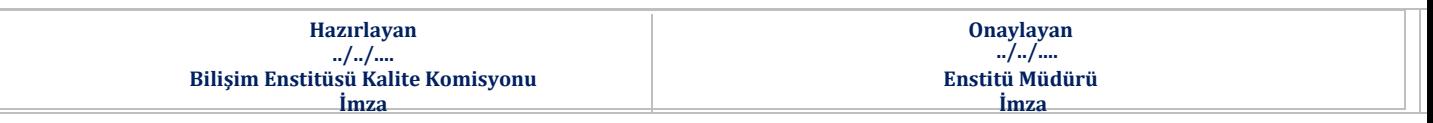